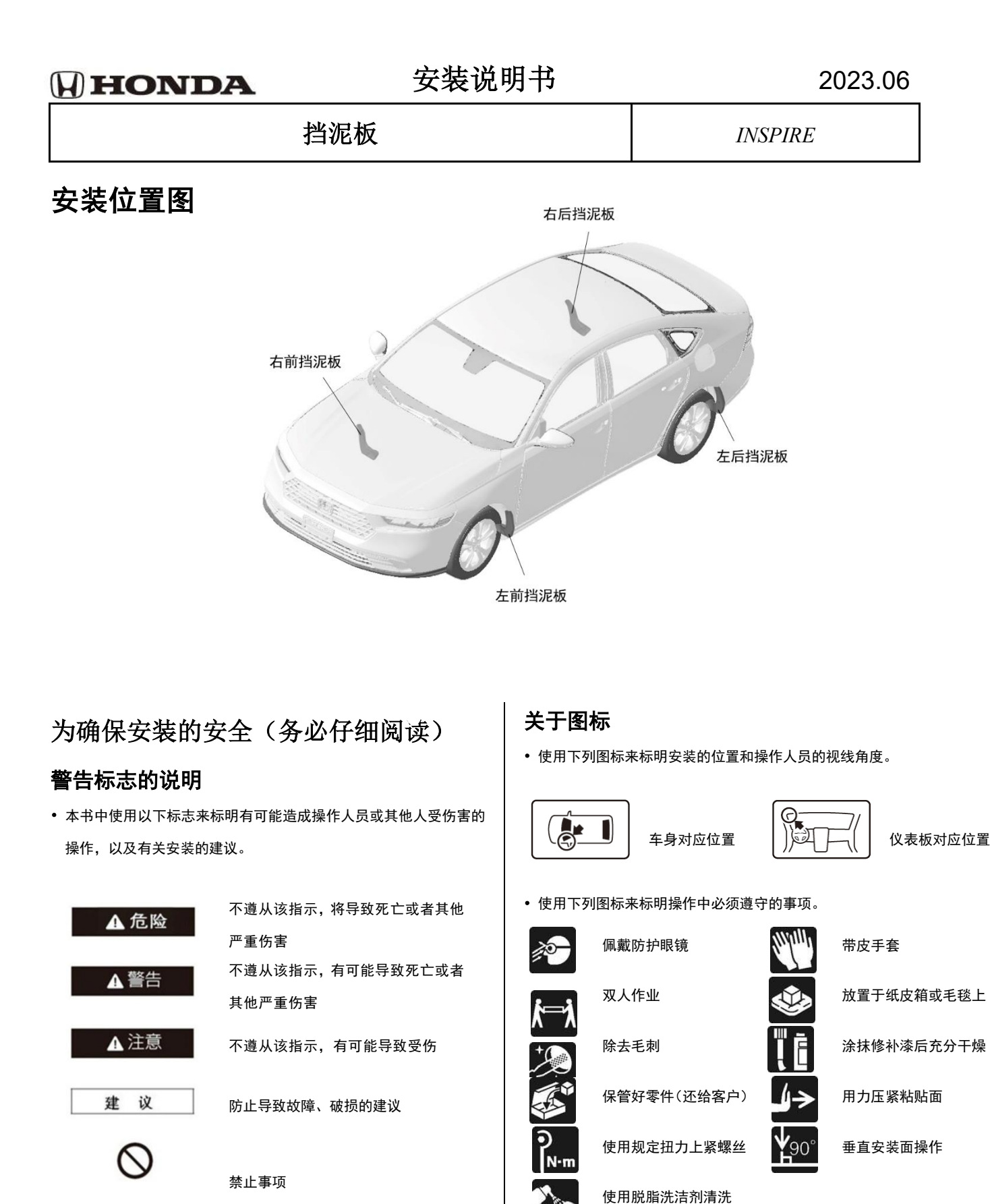

#### 一般的注意事项

• 请按照安装说明书的记载事项及服务手册中的相关事项和信息进行 操作。特别要注意安全。

• 不要划伤、损坏车辆及相关零件。

### 关于本用品的注意事项

• 螺栓、螺丝等必须使用本说明书的指定零件。否则,随意使用类似 的零件有可能导致故障发生有可能导致故障发生。

## 安装方法和顺序 前挡泥板的安装

- 1.逆时针方向打尽方向盘。
- 2.拆出自攻螺丝。

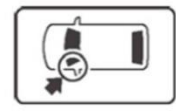

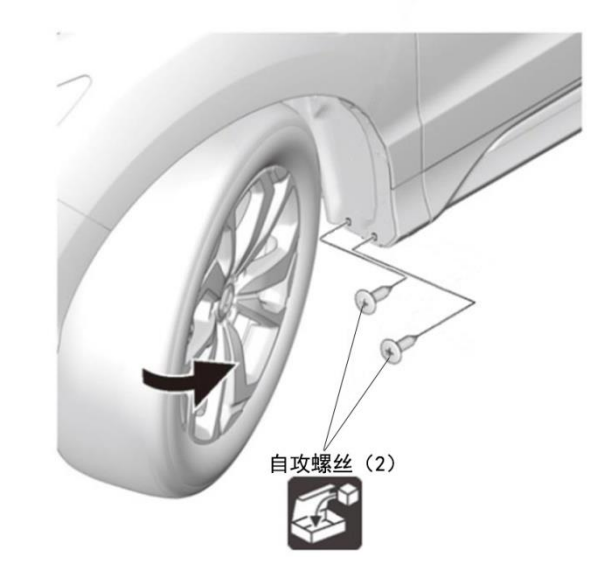

3.在车辆夹扣上开孔。

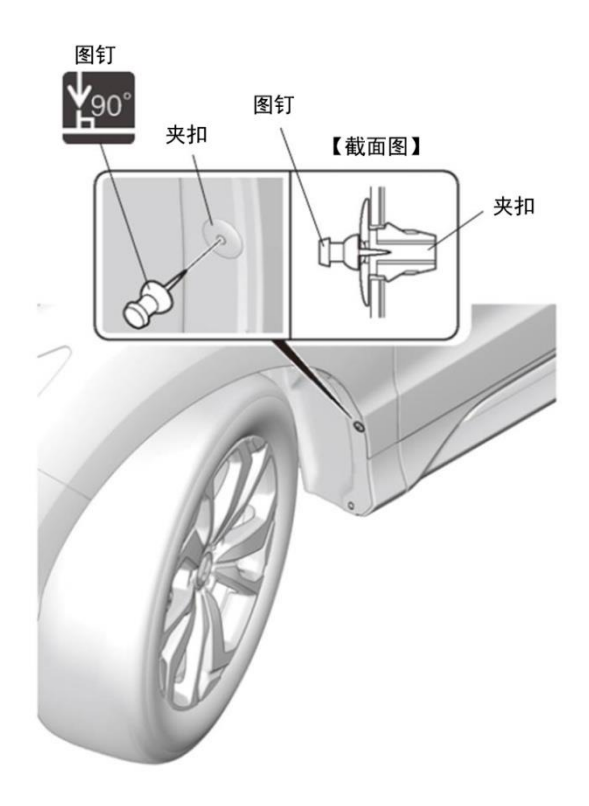

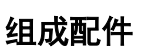

左前挡泥板 右前挡泥板 左后挡泥板 右后挡泥板

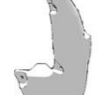

自攻螺丝 5\*23 (6)

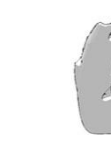

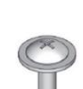

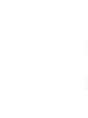

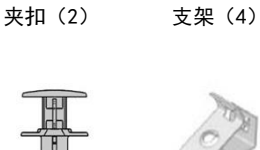

## 要工具/用具

•十字螺丝刀 •短柄十字螺丝刀 •图钉 •便携式拔取器 •包缝胶布

4.安装左前挡泥板。

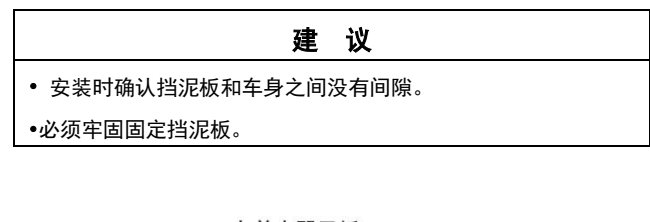

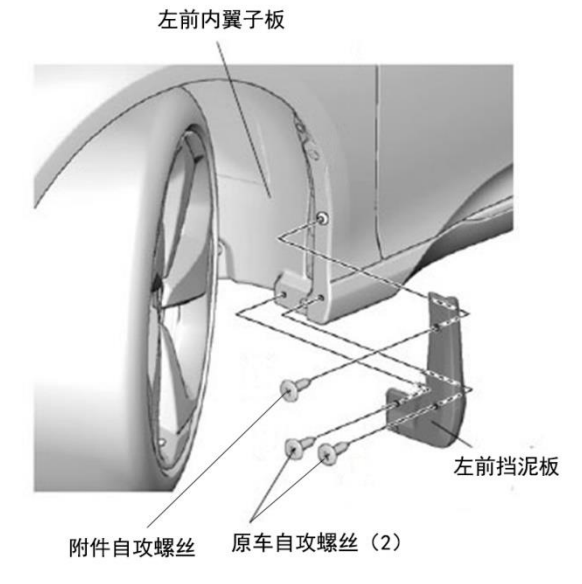

6.拆出夹扣。

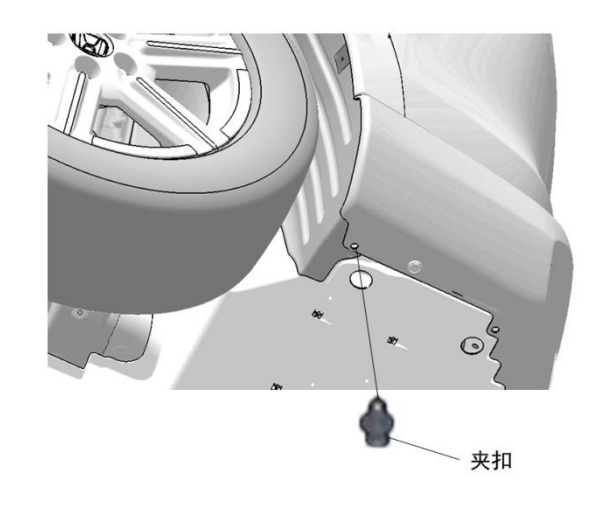

7.使用螺丝夹扣暂时固定挡泥板。

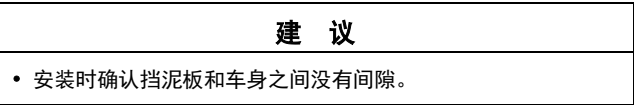

8.根据挡泥板的安装孔在左后内翼子板上画记号。

# 后挡泥板的安装

#### 5.拆出自攻螺丝。

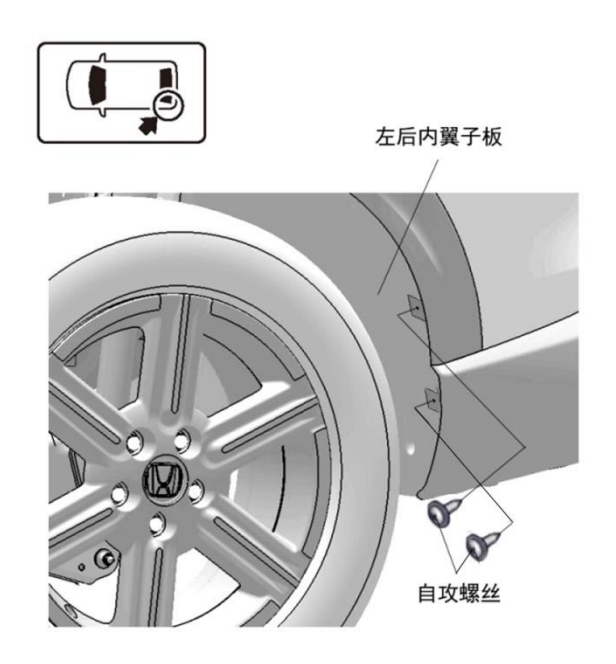

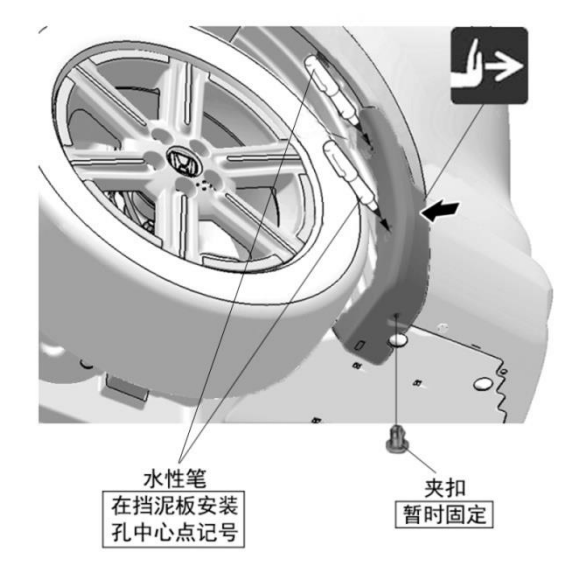

画记号。

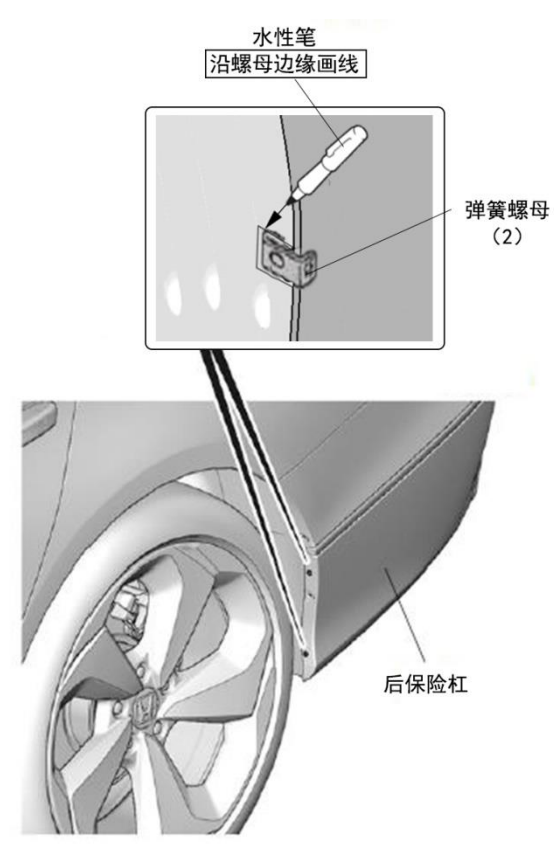

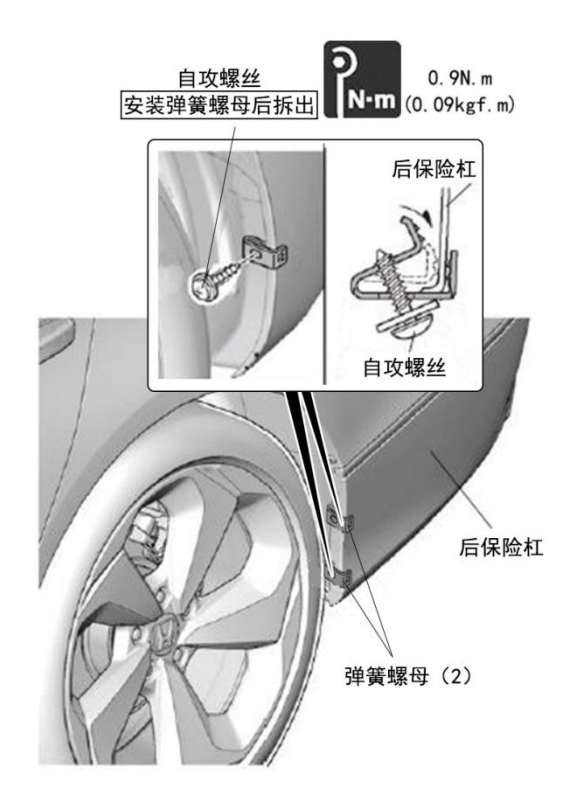

- 10. 取下弹簧螺母。
- 11.根据记号裁剪左后内翼子板。

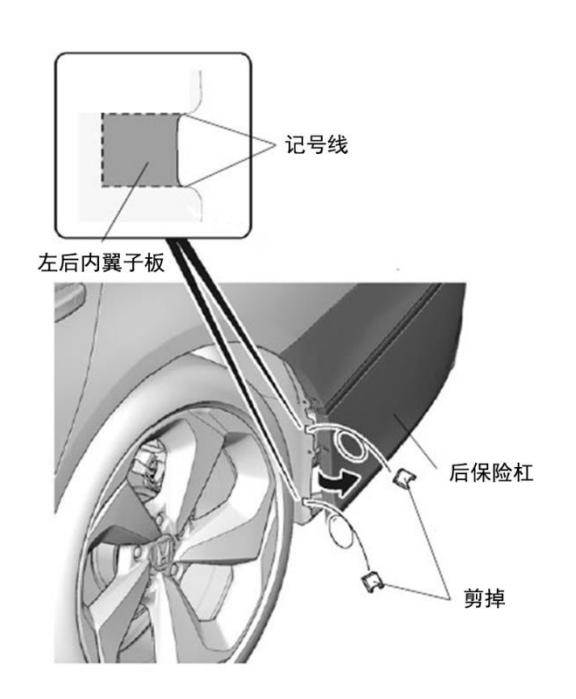

13.安装左后挡泥板。 建 议 • 安装时确认挡泥板和车身之间没有间隙。 •必须牢固固定挡泥板。

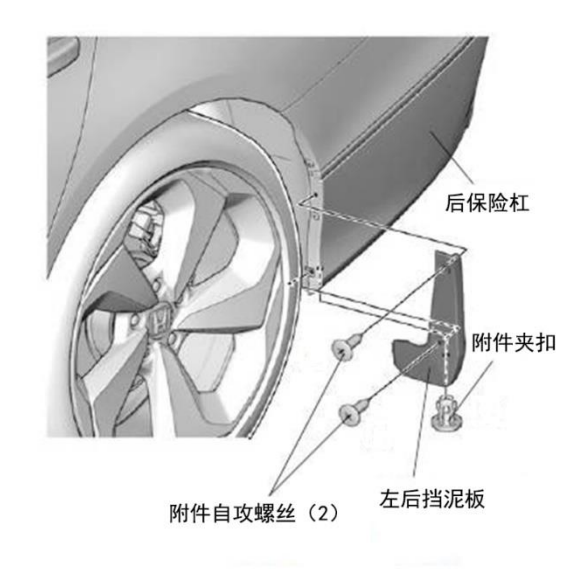

- 14.顺时针方向打尽方向盘。
- 15.另一侧也进行相同操作。

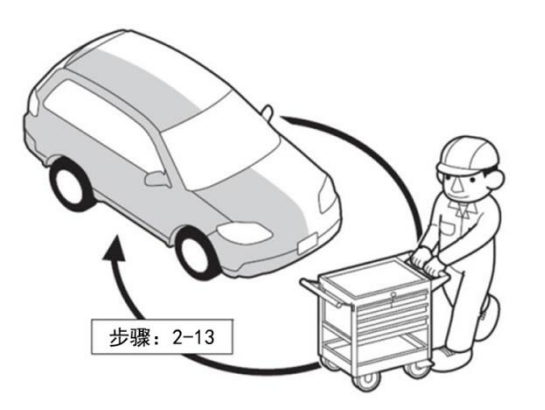

#### 安装确认

16.确认安装没有异常。

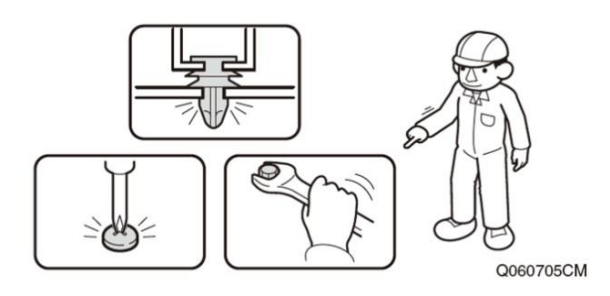